#### **MiGra** PODRĘCZNIKI DO INFORMATYKI

# Programowanie w języku C++

Grażyna Koba

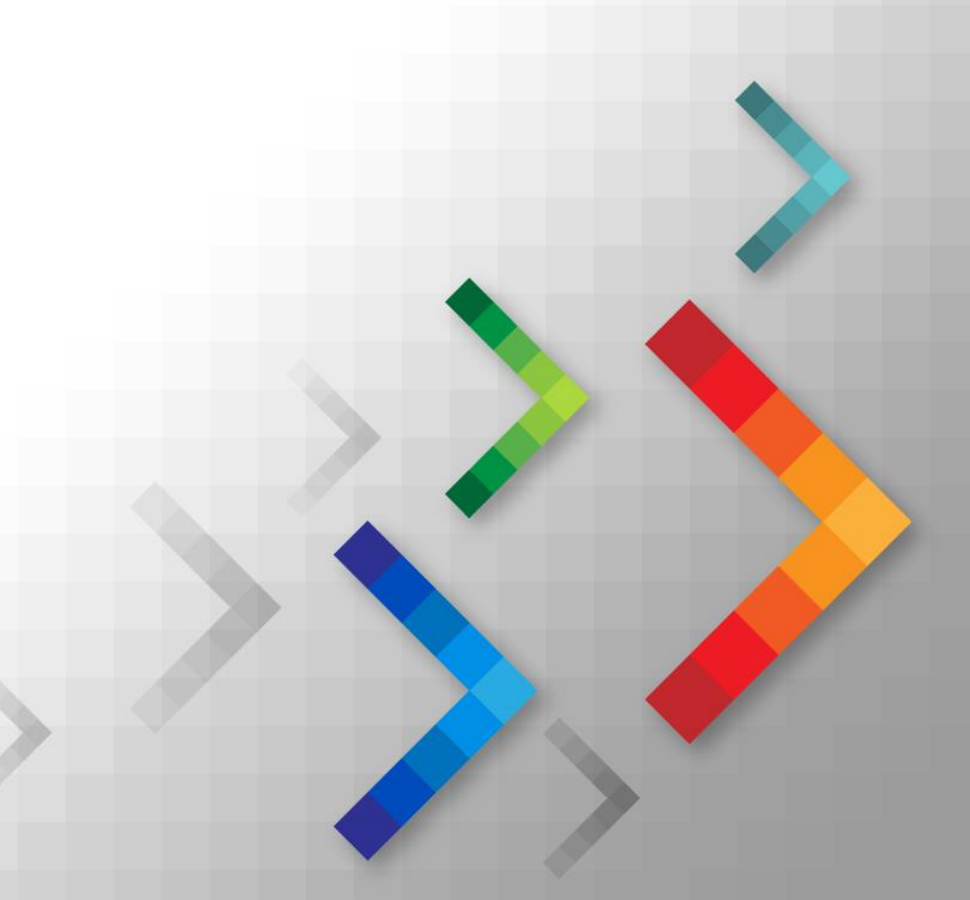

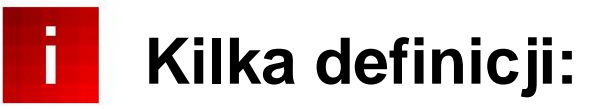

**Program komputerowy** to ciąg instrukcji języka programowania, realizujący dany algorytm. **Język programowania** to zbiór określonych instrukcji i zasad składni, używanych do zapisania tzw. **kodu źródłowego** programu.

Program może występować w dwóch postaciach:

- jako **program źródłowy** (postać zrozumiała dla programisty),  $\cdot$
- jako **program wynikowy** (kod maszynowy, program wykonywalny) – zapisany w postaci ciągu instrukcji procesora, zrozumiały dla komputera. Tłumaczenie programu źródłowego na kod maszynowy nazywamy **kompilacją**.

## **Aby utworzyć program:**

- 1. Piszemy kod źródłowy programu (implementujemy program) – korzystając z edytora wbudowanego do środowiska programistycznego wybranego języka programowania
- 2. Zapisujemy program w pliku.
- 3. Kompilujemy program, zwykle korzystając z opcji **Compile** lub **Build**. Otworzy się okno z informacją o przebiegu kompilacji.
- 4. Jeśli program został skompilowany, uruchamiamy go, zazwyczaj korzystając z opcji **Run**. Program uruchomi się, zwykle w osobnym oknie.

# **Podstawowa struktura programu w języku C++**

```
Dołączenie biblioteki standardowej
#include <iostream>
                             Informacja o korzystaniu z biblioteki standardowej
using namespace std;
                    // deklaracje stałych
...
                    // deklaracje funkcji
...
int \text{main} ()
                    // część wykonawcza programu
    return 0;
```
#### **Deklarowanie zmiennych**

- W języku C++ małe i wielkie litery w nazwach instrukcji, zmiennych itp. mają różne znaczenie,
- W nazwach zmiennych można stosować litery (bez polskich znaków diakrytycznych), cyfry i znak podkreślenia. Nazwa nie może zaczynać się od cyfry.
- W języku C++ zmienne można deklarować w dowolnym miejscu, ale zawsze przed ich pierwszym użyciem.

```
C++
 int liczba:
 int i, j, Suma;
```
 $C_{++}$ 

float Wartość: float a, b, X, Y;

### **Wprowadzanie i wyprowadzanie zmiennych**

**cin** jest **obiektem** reprezentującym standardowe **wejście** programu.

Operator **>>** oznacza wprowadzenie danych do

```
C++
 \sin \gg liczba;
 \sin \gg a \gg b \gg W;
```
odpowiedniej zmiennej, podanej po prawej stronie.

**cout** jest obiektem reprezentuj<sub>c++</sub> wyjście programu.

```
cout \ll P;
cout \ll "S = " \ll a+b \ll "\n ";
cout << "Suma wynosi:" << S << endl;
```
Operator **<<** oznacza

wyprowadzenie wartości podanej po prawej stronie..

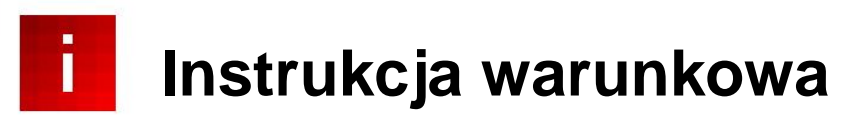

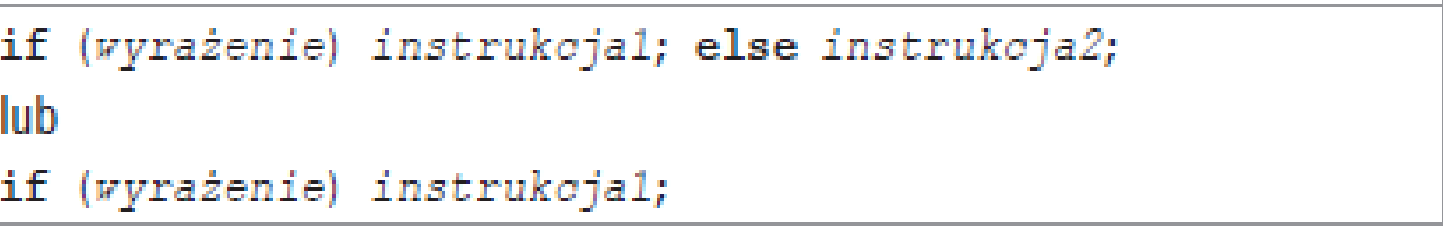

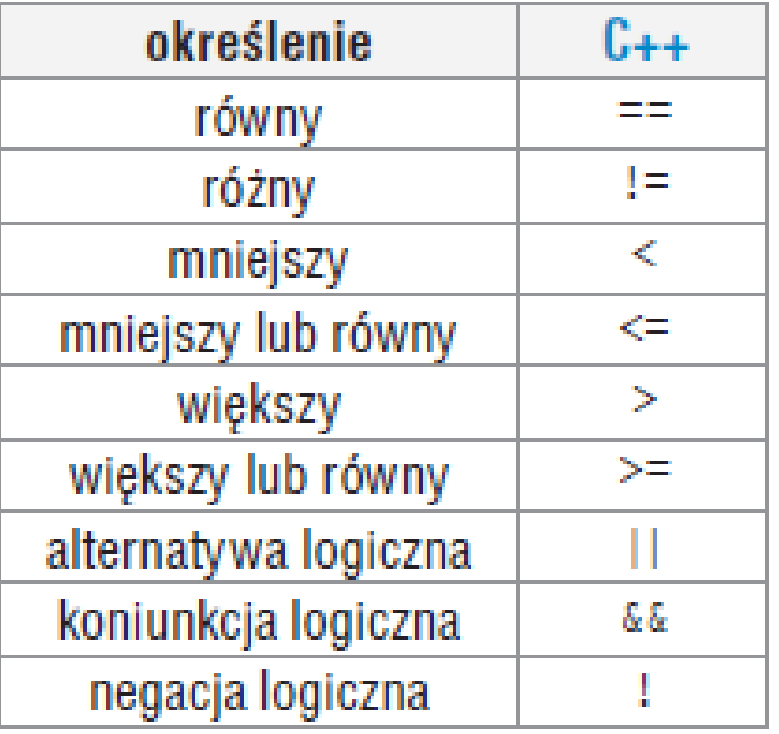

$$
C++
$$
\n
$$
a!=-1
$$
\n
$$
x=-0
$$
\n
$$
w=-5 || w==25
$$
\n
$$
y>0 \text{ as } yk100
$$

 $C_{++}$ 

### **Instrukcje iteracyjne**

**Iteracja** polega na wielokrotnym powtarzaniu tej samej operacji (ciągu operacji).

Iterację implementujemy, stosując tzw. **pętlę**. Z pętlą mamy do czynienia, gdy w pewnym kroku algorytmu wracamy do jednego z wcześniejszych kroków, co powoduje, że kroki te mogą zostać wykonane wiele razy.

 $C_{++}$ for (wyrażenie początkowe; warunek; wyrażenie pętli) instrukcja;

```
for (i=0; i<n; i++)\sin \gg a;
   iloczyn*=a;
```
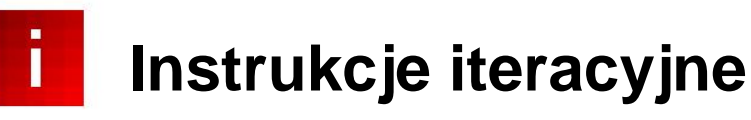

Instrukcja iteracyjna while (warunek) instrukcja;

Działanie pętli **while**: najpierw sprawdzany jest warunek; jeśli jest on spełniony, to wykonywana jest *instrukcja*. Wewnątrz bloku instrukcji powinna być zawsze umieszczona instrukcja, która zmienia wartość warunku – w przeciwnym wypadku pętla nigdy się nie zakończy. W szczególnej sytuacji, gdy warunek od razu jest niespełniony, instrukcja może w ogóle

nie zostać wykonana. Instrukcja może być pojedyncza lub złożona.

$$
\begin{array}{l} \ldots \\ \hspace{2.5cm} \text{cin} \gg \text{a} \gg \text{b}; \\ \text{while (b:=0.0)} \\ \{ \text{i} \\ \hspace{2.5cm} \text{icras=a/b}; \\ \hspace{2.5cm} \text{cout} \ll \text{"Iloras synosi "} \ll \text{iloras} \ll \text{endl}; \\ \hspace{2.5cm} \text{cin} \gg \text{a} \gg \text{b}; \\ \text{b} \end{array}
$$

#### **Instrukcje iteracyjne**

W języku C++ wszystkie podprogramy nazywane są funkcjami. Dzielimy je na dwie grupy:

- funkcje niezwracające wartości (odpowiednik procedury w języku Pascal),
- funkcje zwracające wartość (odpowiednik funkcji w języku Pascal).
- Definicja funkcji obejmuje:
- nagłówek (zawierający nazwę, typ zwracanej wartości i ewentualnie listę parametrów),
- treść (zawierającą instrukcje).

```
C++opis typu naswa funkcji (lista parametrów formalnych)
 Æ
    instrukcje;
    return wartość;
 J.
```
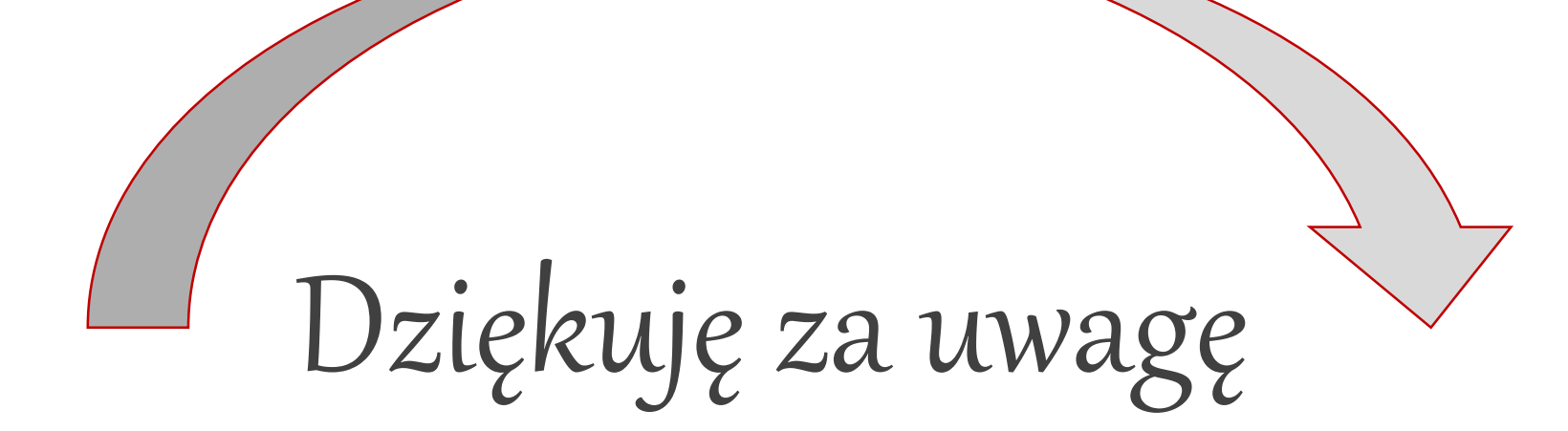

#### Grażyna Koba grazyna.koba@migra.pl